## **B.PHARM SEMESTER-II BASICS OF COMPUTER APPLICATIONS-II Subject code: 22200P5 PACTICAL (3 Hours / Week; 3 Credits, 45 Hours)**

## **Exercises covering the following topics should be performed using any spreadsheet:**

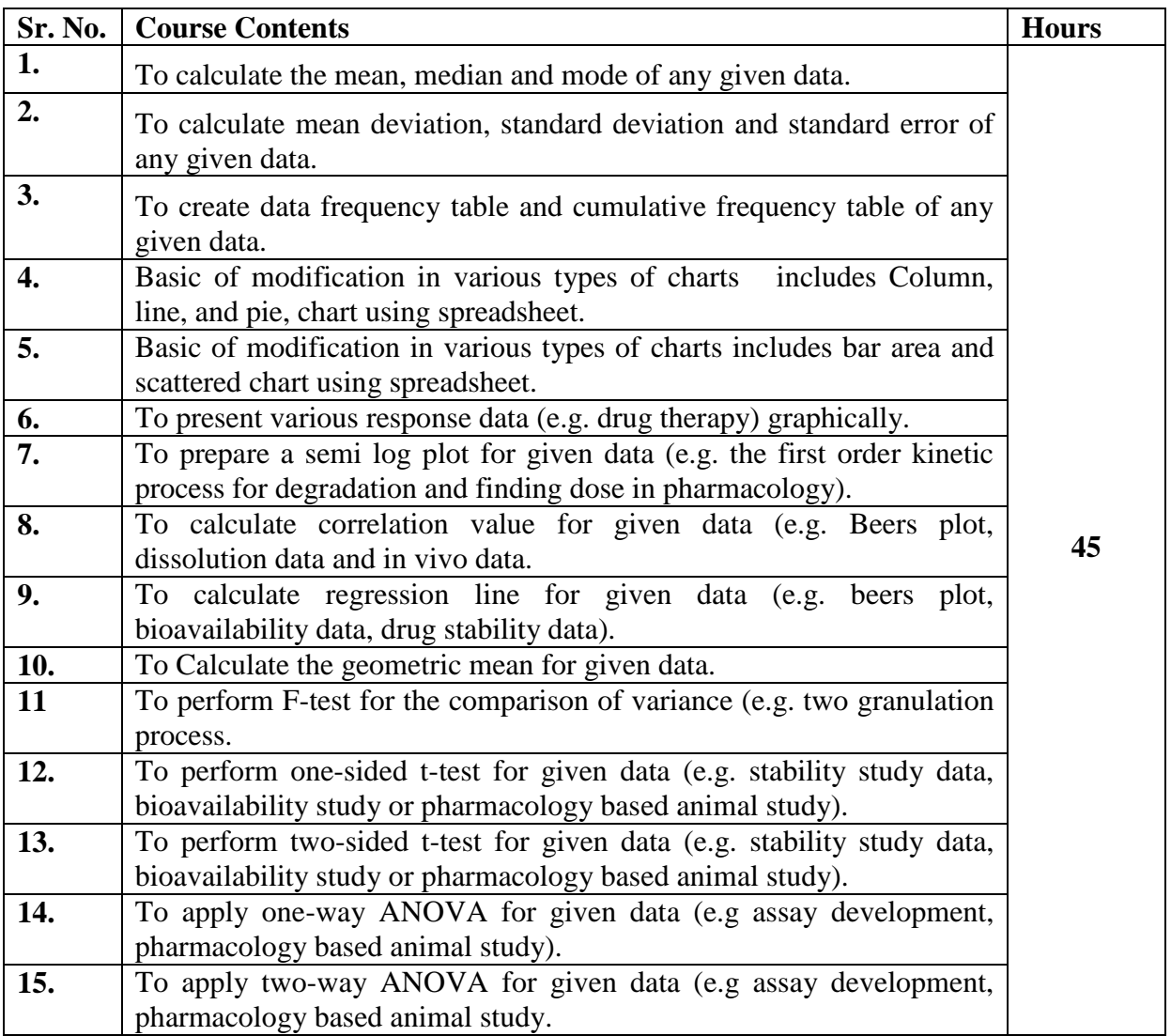

## **Books Recommended (Latest Editions)**:

- 1. MS Office: Step by Step, Joyce Cox, Prentice Hall of India, New Delhi, 2007
- 2. R.K., P.C. Software for Windows 98 made simple 8th Edition 2002 Tata, New Delhi.
- 3. Accessing and Analyzing Data with MS EXCEL, Cornell, Prentice Hall of India, New Delhi, 2007
- 4. Pharmaceutical Statistics: Practical and Clinical Applications, Fourth Edition, Sanford Bolton, Charles Bon, Marcel Dekker.
- 5. Methods in Biostatistics, B. K. Mahajan, Jaypee Brothers
- 6. Advanced mathematics and biostatistics, G C Patel, G. K. Jani, R. M. Chaudhary, Atul Prakashan, Ahmedabad